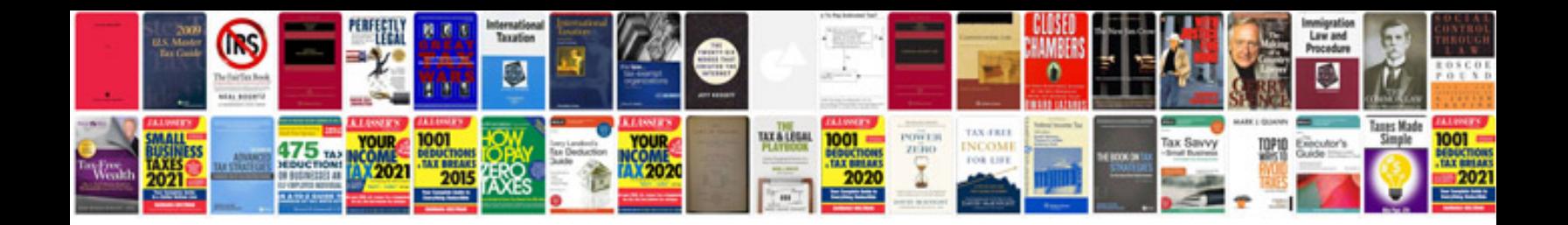

New i94 form

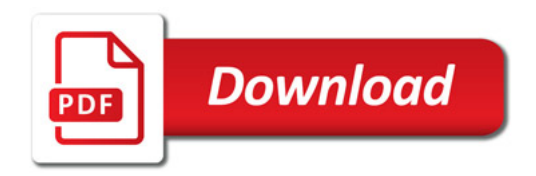

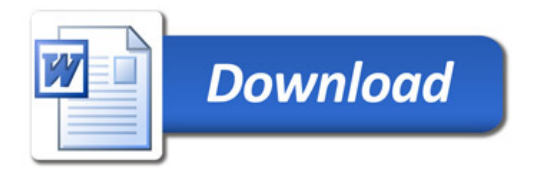